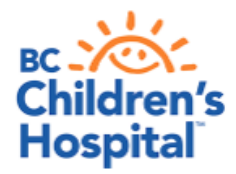

## **iOS Apple Device Quick Tips Getting Started with Virtual Health Visits**

If you choose to use your iOS Apple device such as iPhone or iPad, the following instructions will help you to get started with your first virtual health visit via Skype for Business.

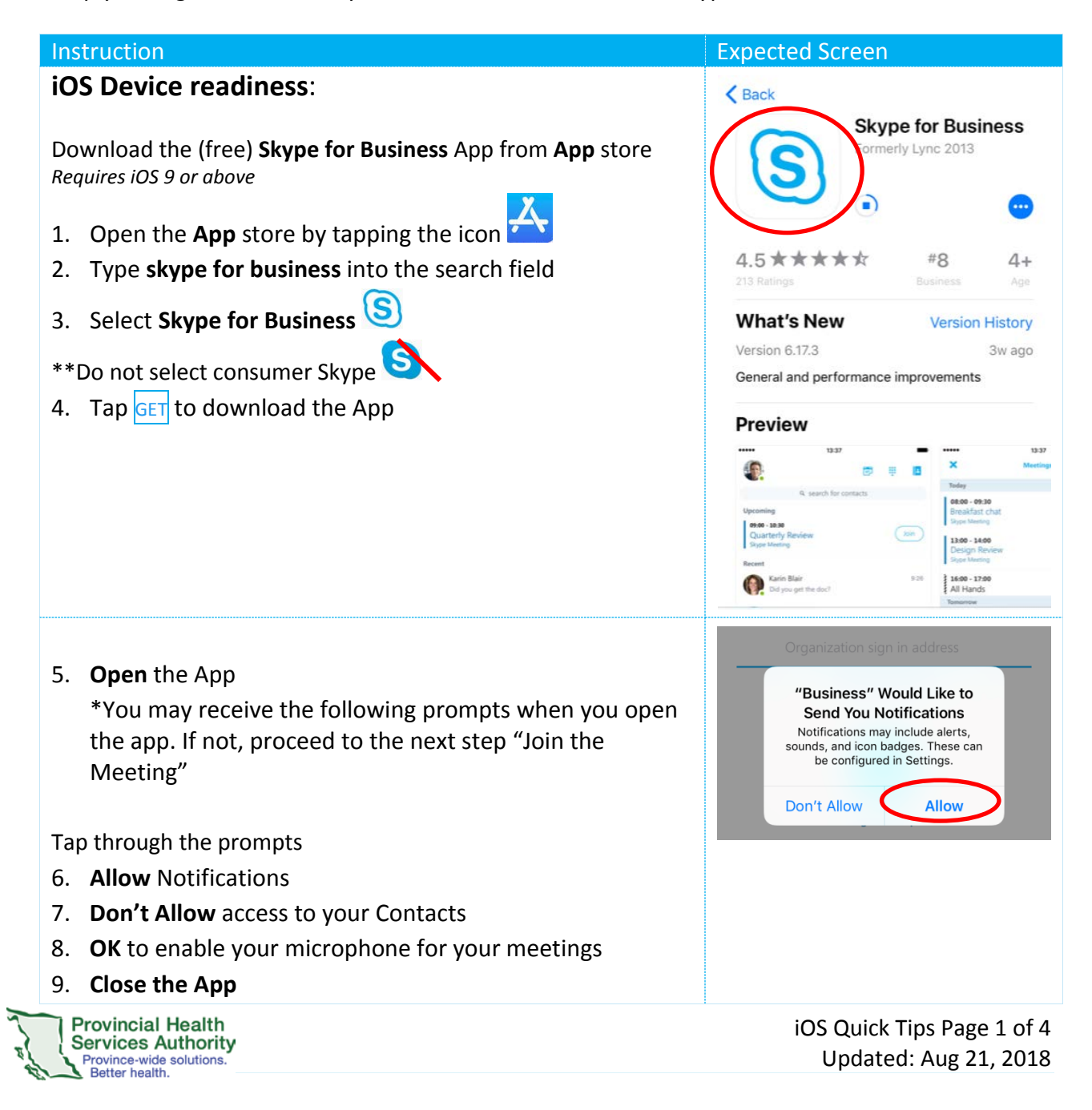

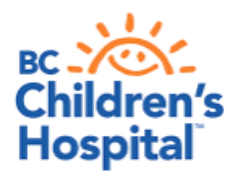

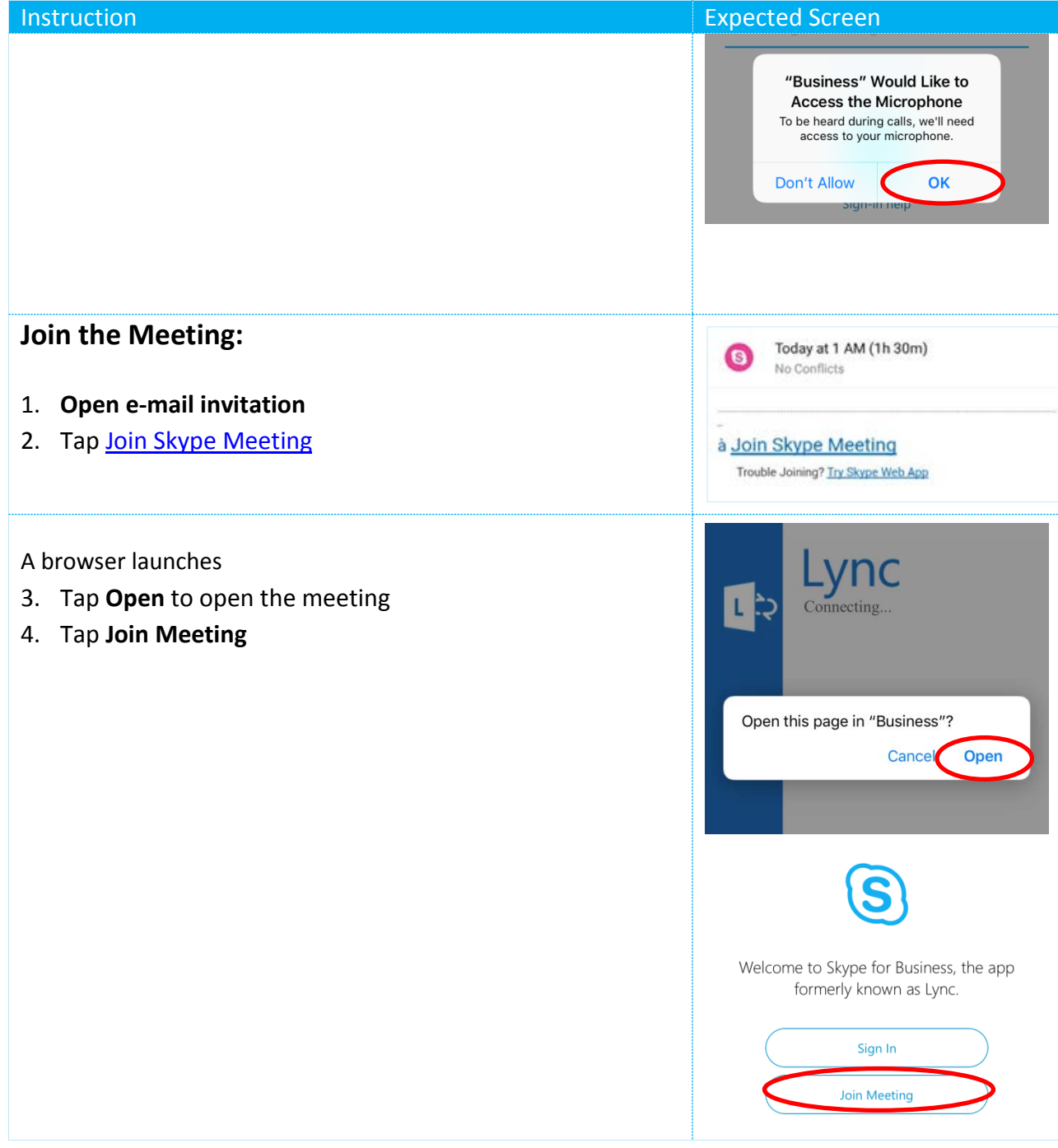

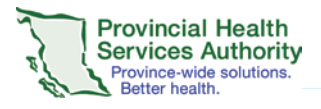

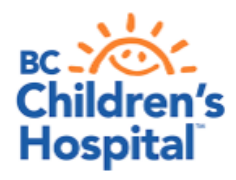

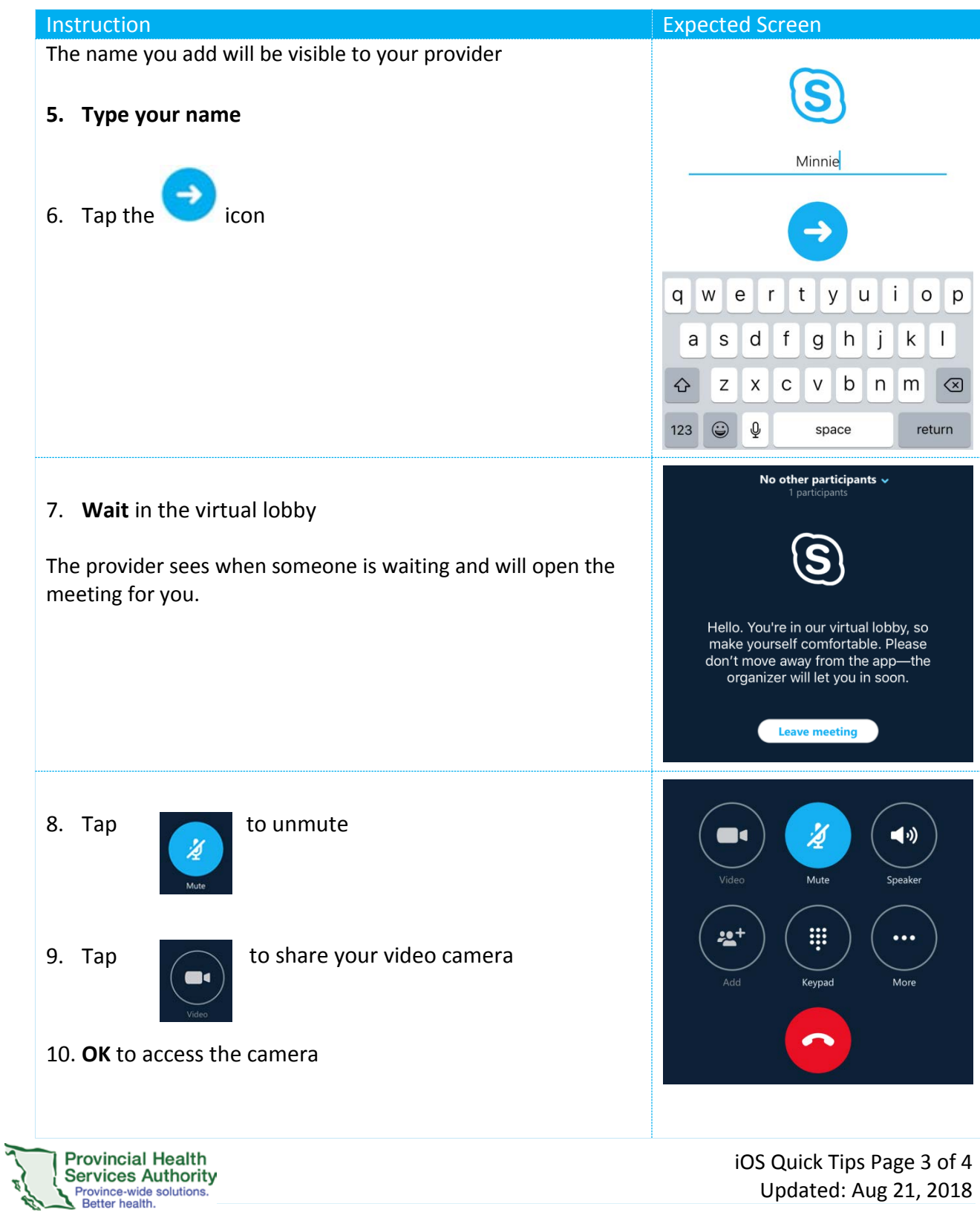

Sunny Hill Health Centre for Children (Virtual Health Program) 3644 Slocan Street, Vancouver, BC V5M 3E8 604 453 8302

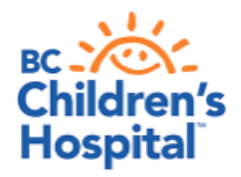

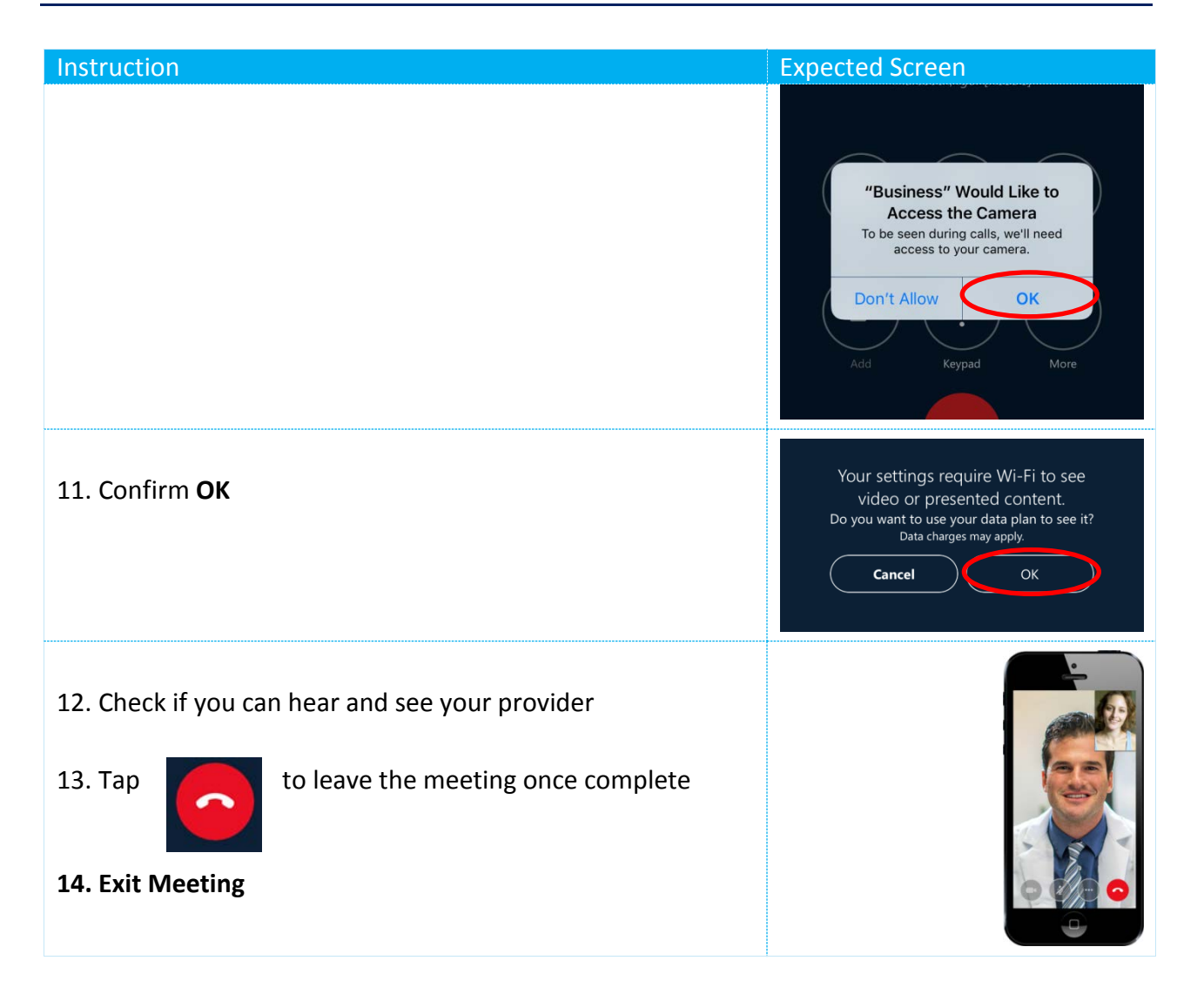

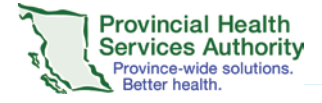

iOS Quick Tips Page 4 of 4 Updated: Aug 21, 2018